## **Chapter 5**

## **SUGGESTED CLASS ACTIVITIES**

**Complete the following steps to apply a theme.**

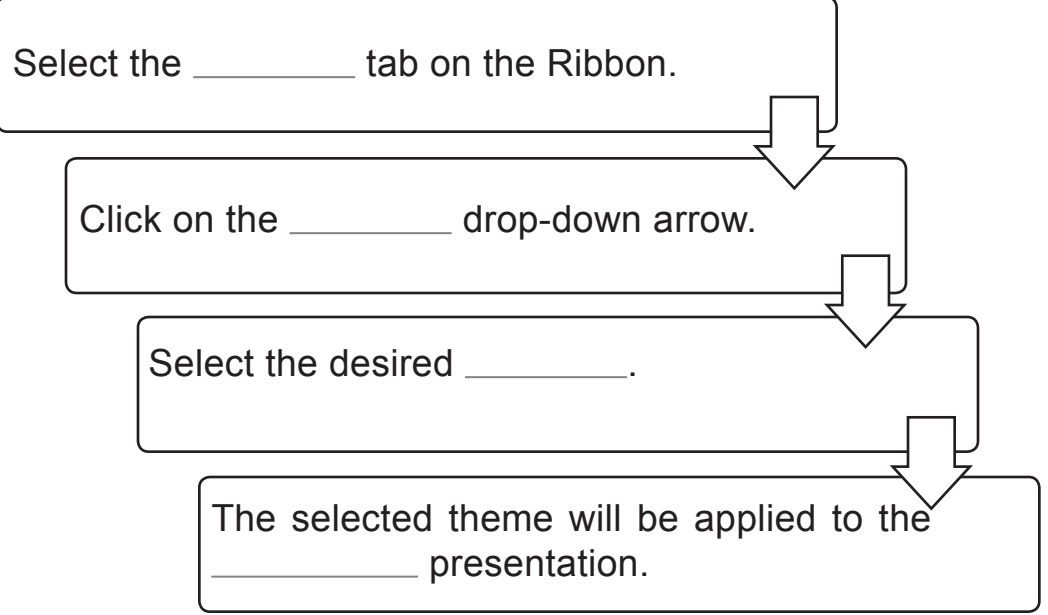

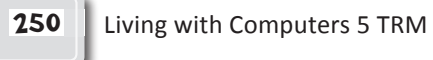